# **sportingbet app play store + Pague em caçaníqueis**

**Autor: symphonyinn.com Palavras-chave: sportingbet app play store**

# **sportingbet app play store**

A Sportingbet, líder mundial em sportingbet app play store apostas esportivas online, agora está disponível para dispositivos Android! Com o app Sportingbet, você pode realizar suas apostas em sportingbet app play store qualquer lugar e em sportingbet app play store qualquer momento em sportingbet app play store uma ampla variedade de esportes, jogos de cassino, crash games, poker e eventos virtuais.

### **Como baixar o app Sportingbet para Android**

Para baixar o app Sportingbet no seu dispositivo Android, siga os seguintes passos:

- 1. Entre no site da Sportingbet através do navegador do seu dispositivo;
- 2. Procure o botão "Baixe App Sportingbet Entrar Blog Oficial da sportingbet Brasil Cassino" no topo da página inicial e clique nele;
- 3. Você será redirecionado para a página de download do app. Clique no botão "Baixar APP sportingbet" para iniciar o download;
- 4. Após o download ser concluído, acesse o menu de configurações do seu dispositivo, selecione "Segurança" e autorize a instalação de aplicativos de fontes desconhecidas;
- Encontre o arquivo apk do app Sportingbet no gerenciador de arquivos do seu dispositivo e 5. clique nele para iniciar a instalação;
- 6. Aguarde a conclusão da instalação e pronto! O aplicativo estará disponível em sportingbet app play store seu menu de aplicativos.

### **Vantagens do app Sportingbet para Android**

O app Sportingbet oferece uma série de vantagens àos seus usuários:

- Facilidade e conveniência: realizar suas apostas nunca foi tão fácil e rápido. Com o app Sportingbet, você pode acompanhar os resultados e realizar acompanhar a evolução dos seus jogos em sportingbet app play store tempo real!
- Ampla variação de apostas: com o app Sportingbet, você tem acesso à uma variedade de tipos de apostas para esportes, jogos de cassino, poker, crash games e eventos virtuais.
- Segurança e confiança: o app Sportingbet é líder mundial no ramo de apostas online e garante a sua sportingbet app play store segurança e privacidade.

### **Apostas seguras com a Sportingbet**

A Sportingbet oferece à seus usuários um ambiente seguro e confiável para realizar apostas online. Além disso, a plataforma disponibiliza uma variedade de recursos e ferramentas para ajudar você a realizar apostas informadas e seguras, como:

- Estatísticas em sportingbet app play store tempo real:
- Conselhos de especialistas em sportingbet app play store apostas
- Informações sobre equipes e jogadores
- Suporte ao cliente 24/7

#### **Como fazer login no aplicativo Sportingbet**

- 1. Abra o aplicativo Sportingbet em sportingbet app play store seu dispositivo;
- 2. Clique em sportingbet app play store "Entrar";
- 3. Insira seu Sportingbet cadastro
- 4. Insira sua sportingbet app play store senha;
- 5. Clique em sportingbet app play store "Entre em sportingbet app play store minha conta".

#### **Perguntas frequentes**

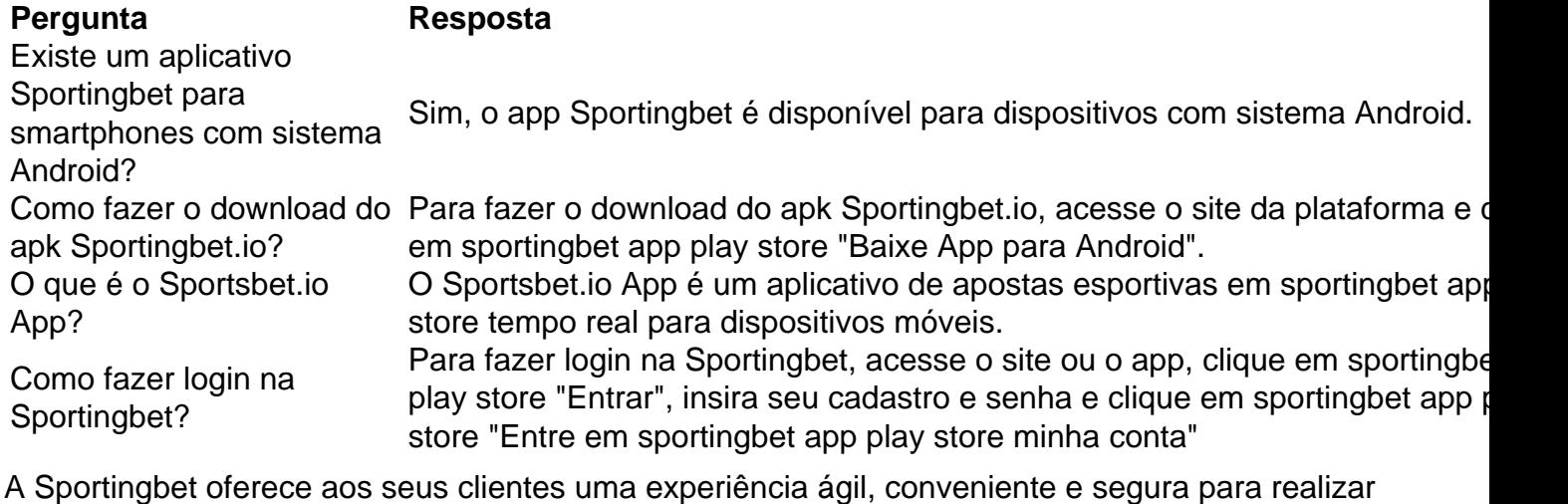

acompanhar e realizar sua sportingbet app play store apostas em sportingbet app play store qualquer lugar e em sportingbet app play store qualquer momento, acesse agora o app Sportingbet. A experiência completa e diversificada de apostas aguarda por você!

# **Partilha de casos**

Depois de abrir uma conta Sportingbet, você pode acessá-la porInsira o seu ID de utilizador e palavra-passe na área em **sportingbet app play store** início, sessão (no canto superior direito do nosso website)e clique no botão IniciaR sessões ou premir os botões Return(ou Enter). chave chave.

# **Expanda pontos de conhecimento**

Depois de abrir uma conta Sportingbet, você pode acessá-la porInsira o seu ID de utilizador e palavra-passe na área em **sportingbet app play store** início, sessão (no canto superior direito do nosso website)e clique no botão IniciaR sessões ou premir os botões Return(ou Enter). chave chave.

### **comentário do comentarista**

Incrível! Assistiu à dor uma ótima ajuda sobre como baixar e ajustar o Sportingbet Aplicativo para Android. A presentação safedi straightforward que fácil é baixar o aplicativo e iniciar a apostar emeventos esportivos em sportingbet app play store tempo real. Adôrs addicasub Stevens pra clarify some doubtful points important questionssürrogative remnants The steps arestraightforward easy enough for anyone to follow.

Fiquei feliz em sportingbet app play store ver que o app Sportingbet oferece uma variedade de recursos e ferramentas para ajudar os usuários a realizar apostas informadas e seguras, inclusive essursurancea of statistics in tempo rea and expert tips. . Além disso, trouxeram up also the possibility of playincrash games, poker, and virtual events. Very exciting!

It's igrati Sedlónovag through the post how Sportingbet guarantees the safety and privacy of its users, which is very important for those who are looking for a reliable platform to make their bets. The only critic Idadd is thatThe post could have explored more thesebedifferently Sportingbet has to offer. For example, the article could have mentioned thesports available, leagues, and esports, apoias various languages availables and support 24/7.